# **Calcul Mental - Feature - Fonctionnalité #403**

### **Edition du niveau**

23/07/2010 11:04 - Eric Seigne

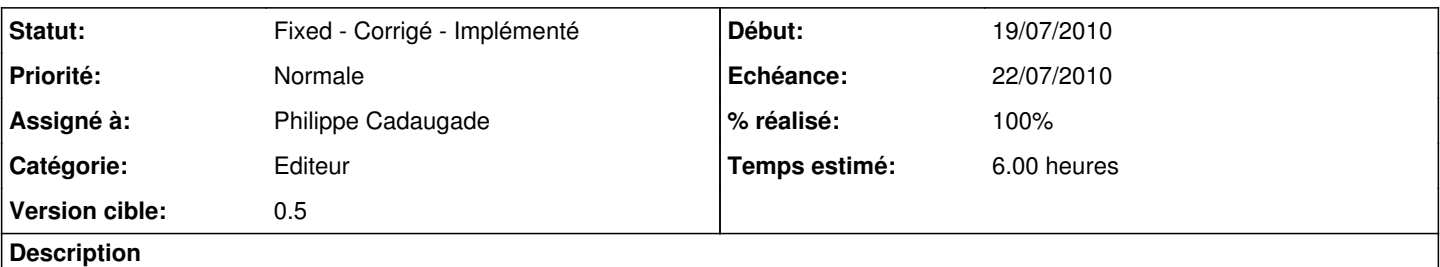

Le paramétrage du logiciel doit permettre de choisir les nombres min et max des opérations proposées en fonction du niveau de difficulté

#### **Historique**

## **#1 - 29/07/2010 12:32 - Philippe Cadaugade**

- *Echéance mis à 22/07/2010*
- *Début mis à 19/07/2010*
- *% réalisé changé de 0 à 100*
- *Temps estimé mis à 6.00*

Création d'une classe éditeur.

L'interface éditeur permet de choisir les min et max des opérandes selon le niveau.

L'instanciation d'un objet de la classe créée s'il n'existe pas déjà un fichier de config, dans lequel des valeurs sont initialisées.

On peut les modifier dans l'interface, elles sont enregistrées dans le fichier de config quand on quitte l'éditeur.

#### **#2 - 29/07/2010 12:32 - Philippe Cadaugade**

*- Statut changé de New - Nouveau à Fixed - Corrigé - Implémenté*